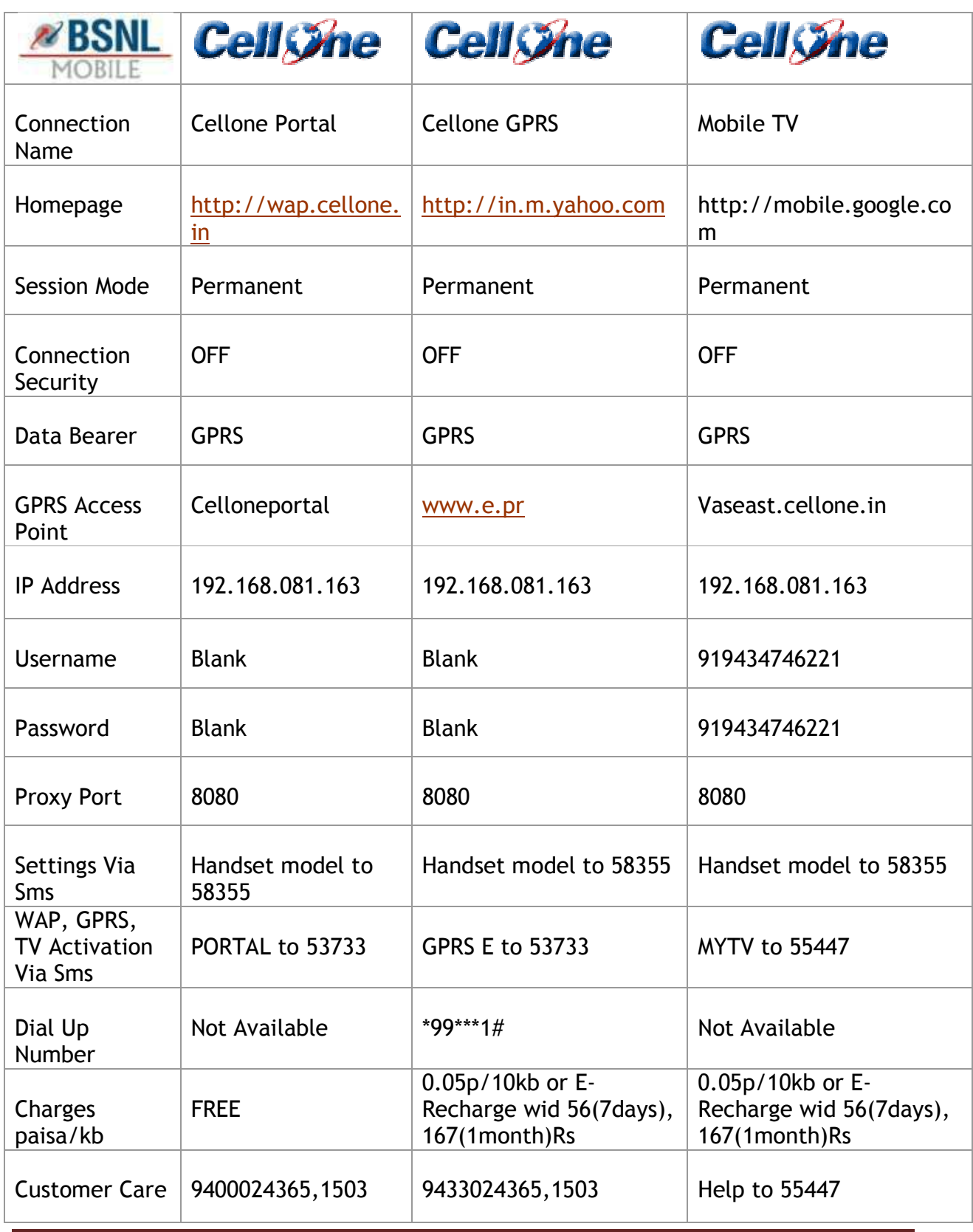

Created by Rohan

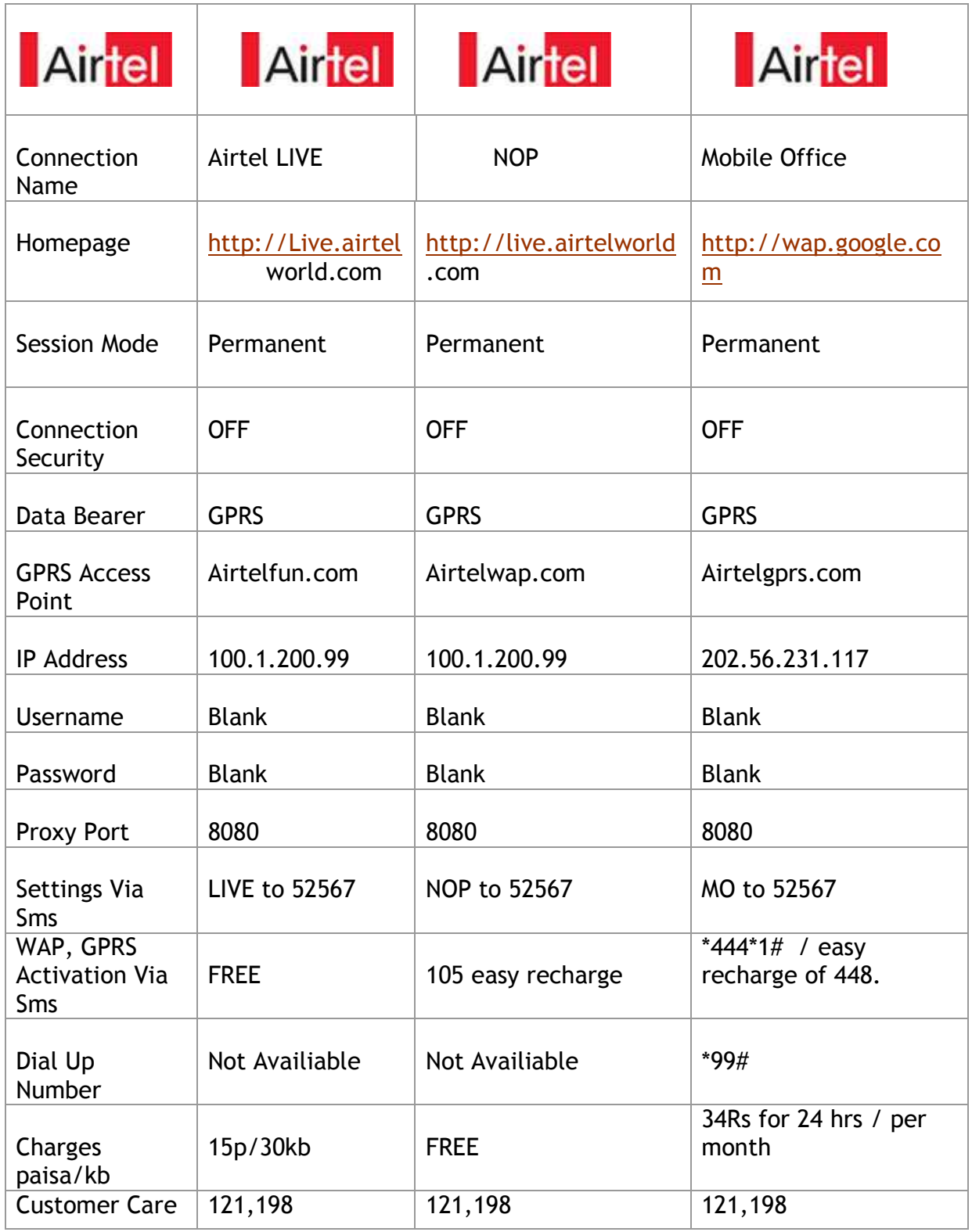

Created by Rohan Page 2

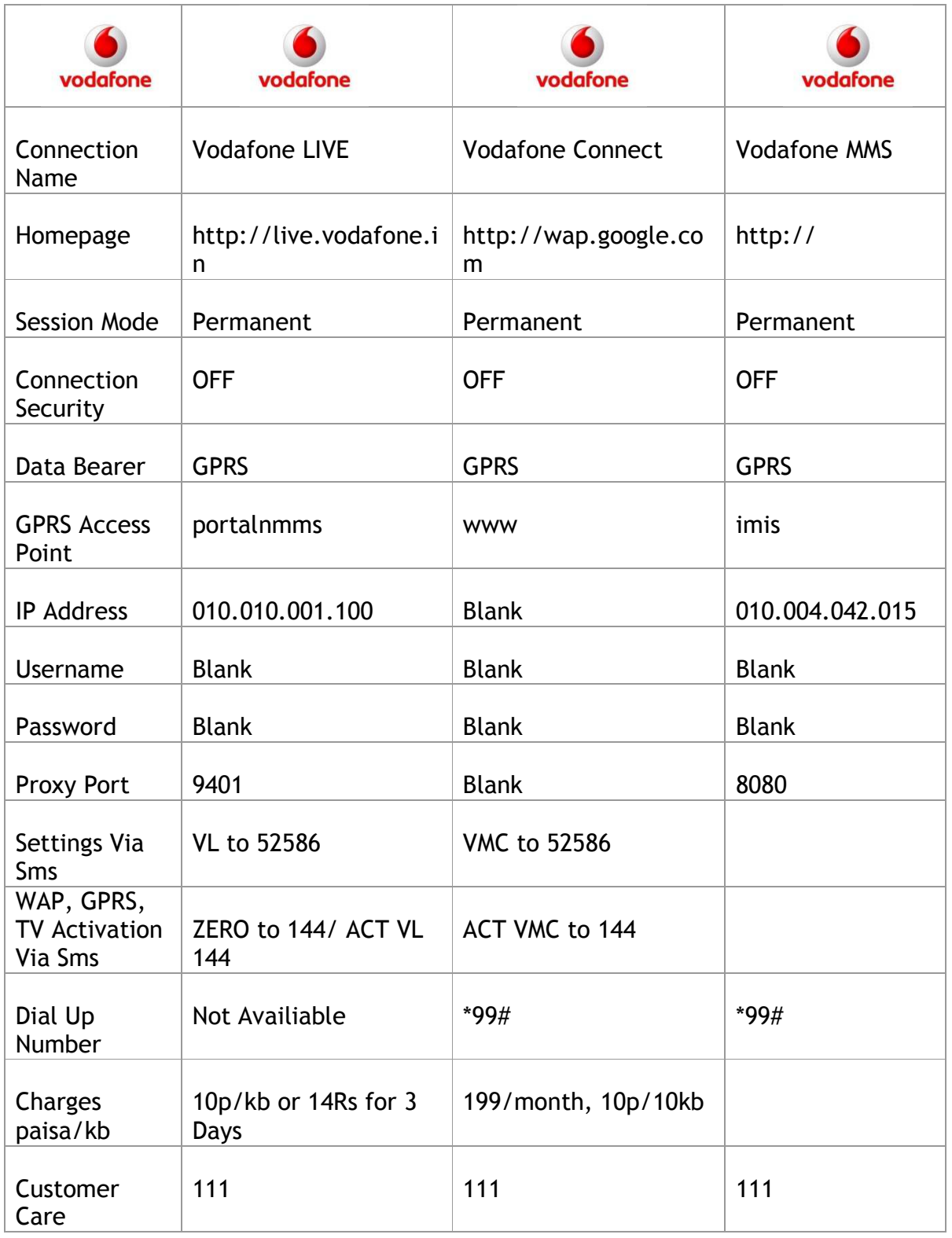

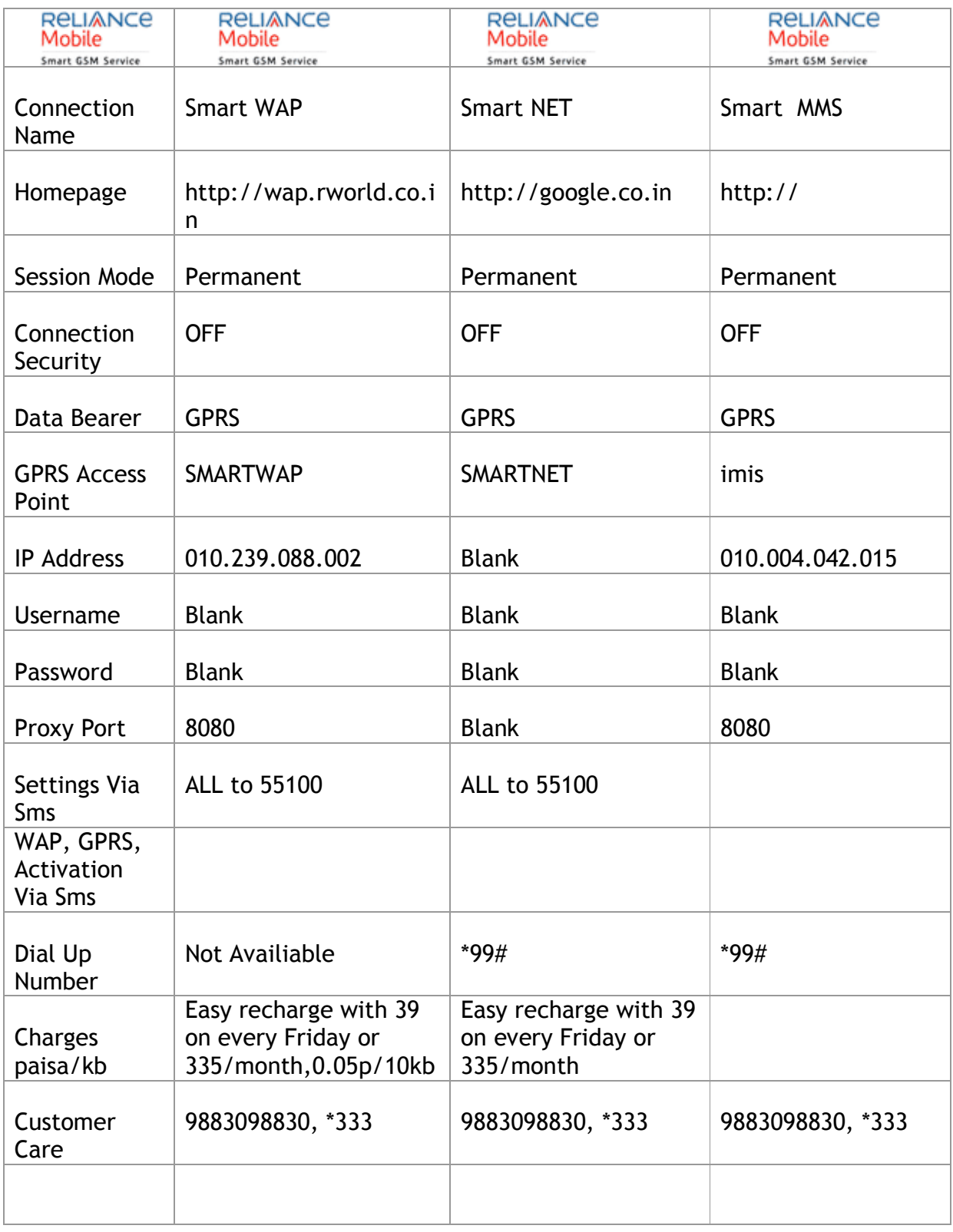

Created by Rohan Page 4

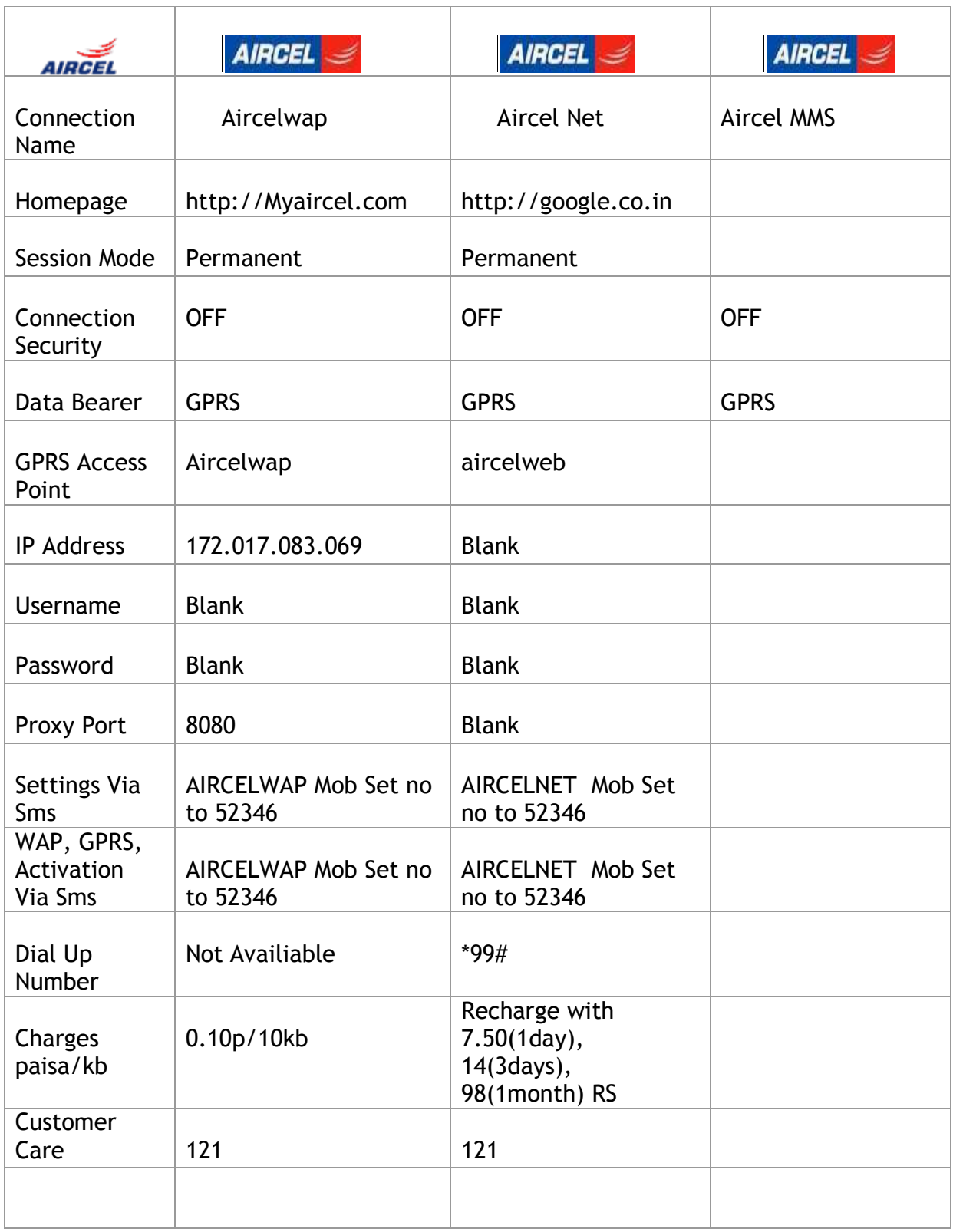

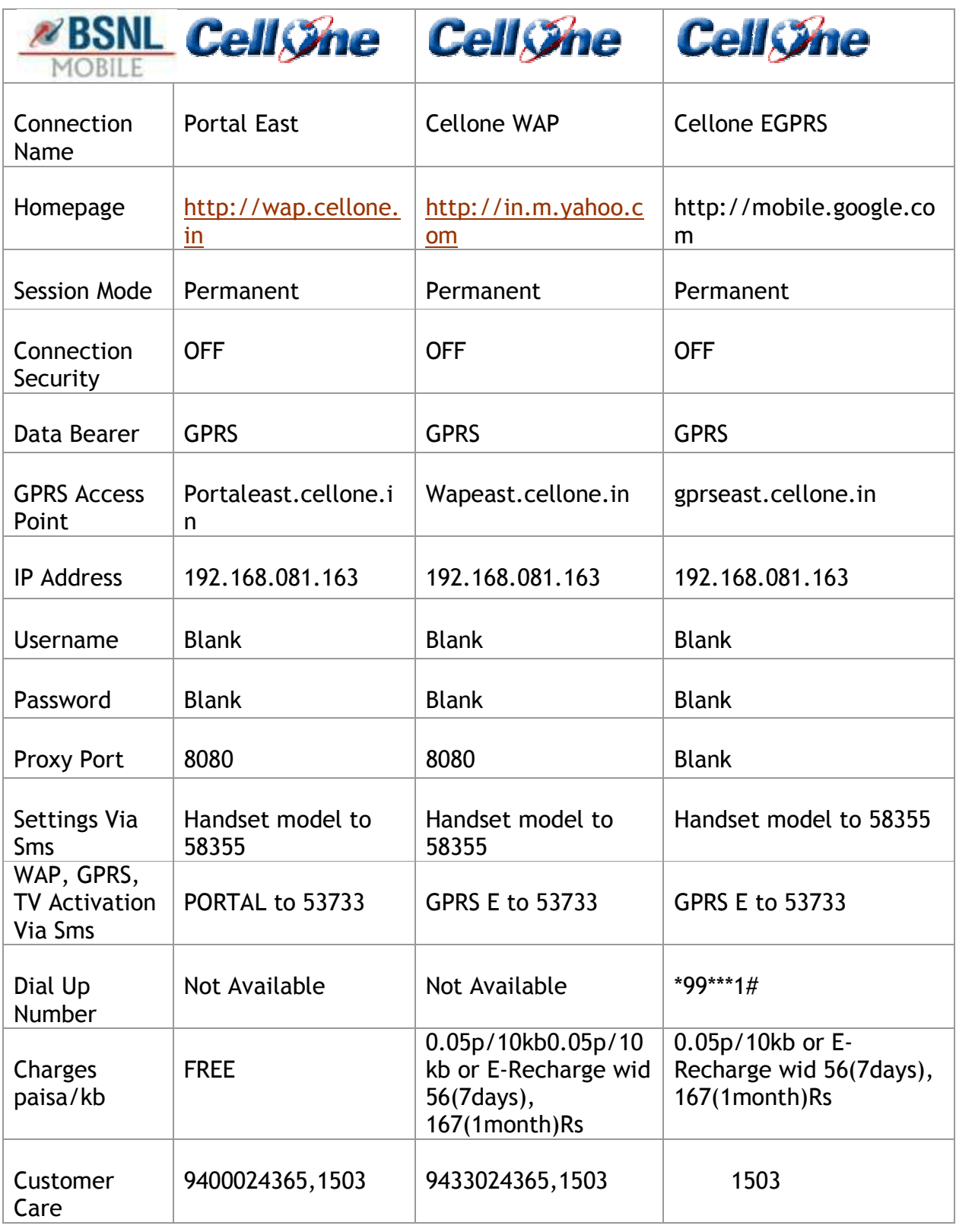

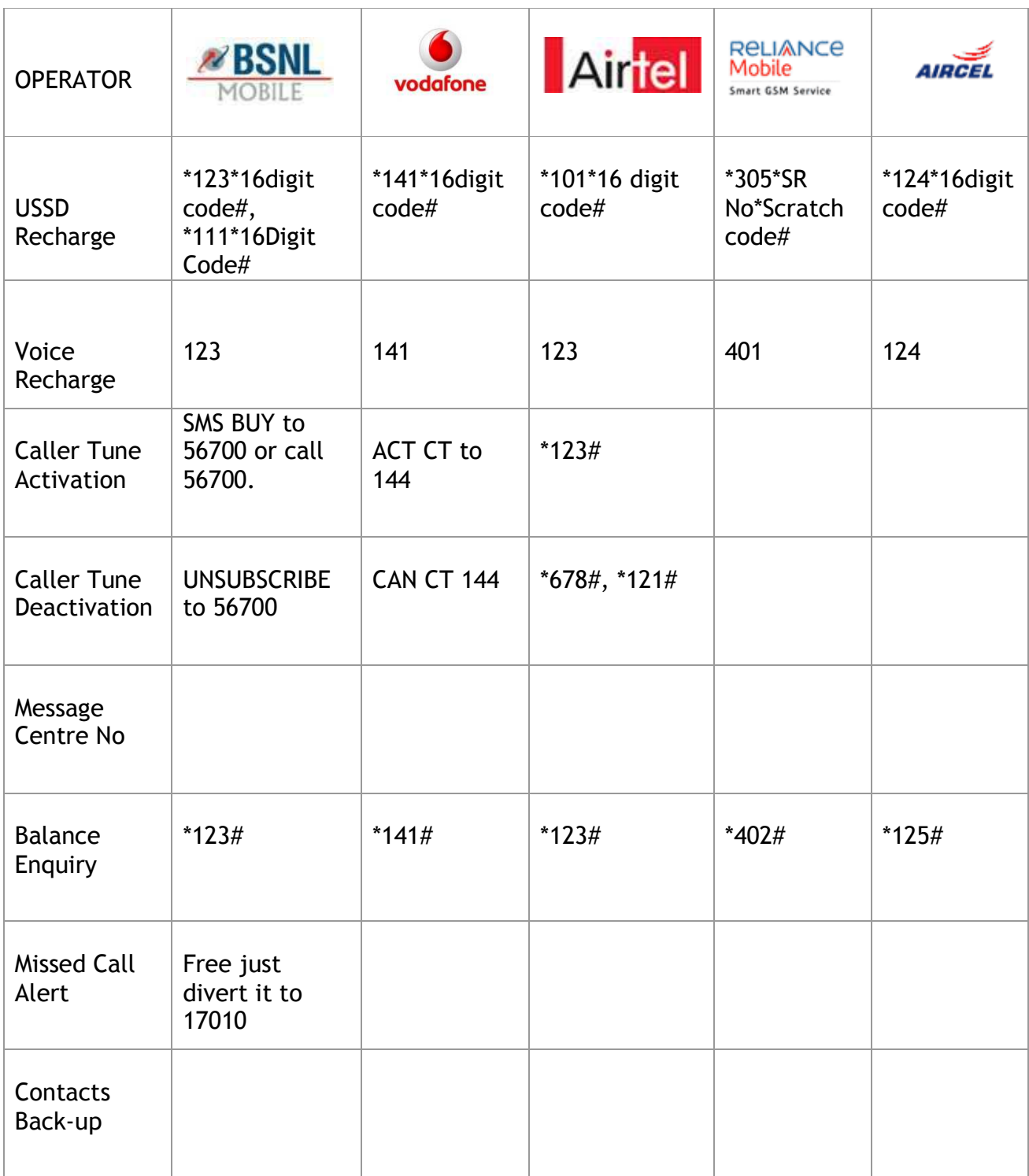